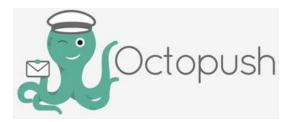

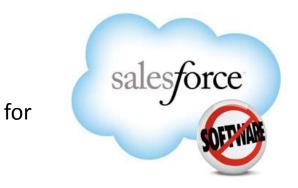

# **User Guide**

Version 1.0

This document is a property of Octopush.com and cannot be shared without consent.

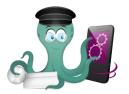

## Table of content

| Section Title                          | Page Number |
|----------------------------------------|-------------|
| Presentation                           | 1           |
| Salesforce Installation                | 2           |
| Configuration                          | 3           |
| Octopush Settings                      | 4           |
| Send SMS to any physical person        | 5           |
| Send SMS to individual lead or contact | 6           |
| Bulk SMS to Leads or contacts          | 8           |
| Bulk SMS to Campaign                   | 10          |
| Estimation SMS Cost                    | 12          |
| SMS Template                           | 13          |
| Workflow Rules – Automated SMS         | 14          |
| Monitoring SMS Communication           | 20          |
| SMS from APEX                          | 21          |
| Octopush Support                       | 22          |

This document is a property of Octopush and it is illegal to share this document without consent with Octopush.

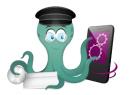

#### Presentation

Octopush for Salesforce allows you to send SMS directly from Salesforce.com. Flexible and seamless system to send SMS to your contacts, leads or campaign members in just few clicks.

With Octopush you can send SMS messages to more than 190 countries that are directly connected to our infrastructure for the best price.

This document intends to provide Octopush for Salesforce.com usage instructions to Salesforce.com users. You should register to <u>www.octopush.com</u> to use this app. Please ask your System Administrator for more information.

In case of any support and queries , we welcome you to reach us directly at support@octopush.com.

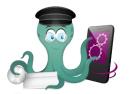

#### Salesforce Installation

#### STEP 1: Choose your user target and click Install button

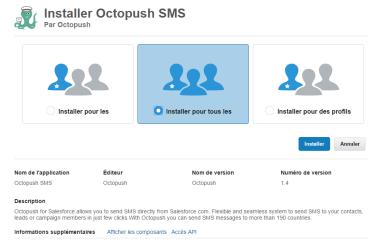

#### STEP 3: [IMPORTANT] You must allow Salesforce to connect to Octopush service

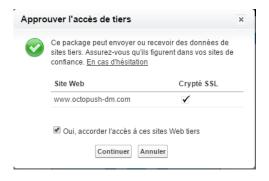

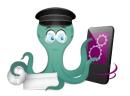

## Salesforce Configuration

This configuration must be set by the Salesforce administrator depending of organization needs.

**STEP 0**: On system administrator profile, set Octopush app visible and Octopush Settings visible to be able to access to Octopush settings

| Custom App Settings |              |                                                                                                    |              |
|---------------------|--------------|----------------------------------------------------------------------------------------------------|--------------|
|                     | Visi         | ble                                                                                                    | Default      |
|                     | App Launcher | statute and the statute of the statute of the statu | 0            |
| Custom Tab Settings |              |                                                                                                    |              |
| Custom Tab Settings | Octopush     | Settings                                                                                                    | Default On 🔻 |

- **STEP 1**: Set Octopus settings (see next slide)
- **STEP 2**: Set profile for users who will use Octopush for Salesforce
  - Common user profile should be configured as below. (it depends on your needs)
    - Object permissions:

| Custom Object Permissions |             |              |             |                         |                     |  |      |              |      |        |              |                     |           |   |
|---------------------------|-------------|--------------|-------------|-------------------------|---------------------|--|------|--------------|------|--------|--------------|---------------------|-----------|---|
|                           |             | Basic Access |             |                         | Data Administration |  | 1    |              | s    |        |              | Data Administration |           |   |
|                           | Read        | Create       | Edit Delete | View All i Modify All i |                     |  | Read | Create       | Edit | Delete | View All     | Modify All          |           |   |
|                           | SMS History | V            |             |                         |                     |  |      | SMS Template | s    |        | <b>V</b>     |                     |           |   |
| Tab settings              |             |              |             |                         |                     |  |      |              |      |        |              |                     |           |   |
| Custom Tab Settings       | O-to-u-b C  |              |             |                         |                     |  |      |              |      |        | 0140 T       |                     |           |   |
|                           | Octopush S  | ettings      | ab Hidden   | •                       |                     |  |      |              |      |        | SMS Templ    |                     | efault On | • |
|                           | SMS         | History      | Default Off | •                       |                     |  |      |              |      | SMS W  | orkflow Sett | ings D              | efault On | • |
|                           | SM          | S Send       | Default On  | ¥                       |                     |  |      |              |      |        |              |                     |           |   |

- API Enabled on profile
- Marketing user to "Checked" if you user is a campaign manager

#### STEP 3: Add buttons to layouts

- Page Layout for Contact, Lead & campaign
- Search Layout (Contacts List view & Leads List View)

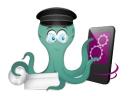

# **Octopush Settings**

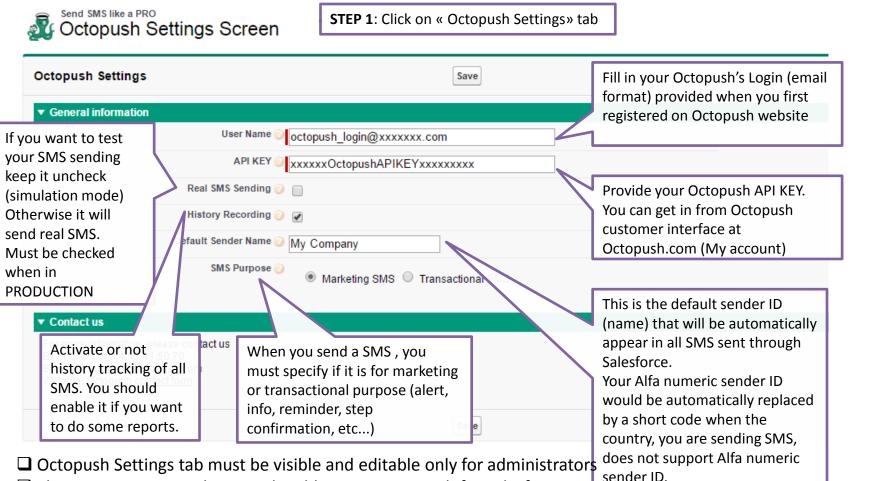

□ This settings are mandatory to be able to use Octopush for Salesforce

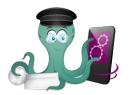

# Send SMS to any physical person

| paigns SMS Send SMS Templates Octopush Settings SMS History SMS Workflow Set                                                                                                    | ettings +                                                                                                    |
|----------------------------------------------------------------------------------------------------|----------------------------------------------------------------------------------------------------|
| Send sms campaigns or simple sms to your contract to the send sms to your contract to the send sms | < SMS Send» tab                                                                                                    |
| Your are currently in simulation mode. To send real SMS, please go to Octopush Settings tab and che                                                                                                    | eck Real SMS Sending.                                                                                                    |
| Send Cancel                                                                                                    |                                                                                                    |
| Send Message                                                                                                    |                                                                                                    |
| Mobile Number                                                                                                    | Deffered Sending $@$<br>EP 3: Enter SMS content                                                                                                    |
| SMS Ten 🗇 e 🥹                                                                                                    | nder Name 🥥 SenderOcto                                                                                                    |
| 459 characters remaining<br>1 SMS                                                                                                    | MS Purpose<br>● Marketing SMS ● Transactional SMS  Optional STEP: You can do some deffered sending by checking this field and specifying your desired sending date / time. |
| STEP 2: Enter a mobile number Send Cancel                                                                                                    |                                                                                                    |
| (international format)<br>+countrycode+number                                                                                                    | STEP 4: Click on « Send » button                                                                                                    |

□ TIPS: The current info message (in yellow box) informs you that your are in simulation mode. It means that all SMS sent won't cost any Octopush credits with this mode made for testing. This option can be modified in Octopush Settings (contact your administrator)

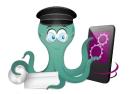

# Send SMS to individual Lead or Contact (1/2)

| Mr Mike Braund —    | Open Activities [0]   Activity History [0]            |                                        | lead, contact or person | a SMS to current                |
|---------------------|-------------------------------------------------------|----------------------------------------|-------------------------|---------------------------------|
| Lead Detail         | Edit Delete                                           | Convert Clone Find Duplicates Send SMS |                         |                                 |
| Lead Owner          | salim mohamed [Change]                                |                                        | Phone                   |                                 |
| Name                | Mr Mike Braund                                        |                                        | Mobile                  | +33600000001                    |
| Company             | Metropolitan Health Services                          | Default mobile phone field will be     | Fax                     |                                 |
| Title               | VP, Technology                                        | used as SMS recipient phone            | Email                   | likeb@metro.com                 |
| Lead Source         | Purchased List                                        | · · ·                                  | Website                 |                                 |
| Industry            | Banking                                               | number.                                | Lead Status             | Open - Not Contacted            |
| Annual Revenue      | €5,200,000                                            | International format is required       | Rating                  |                                 |
| test                |                                                       | + country code; number                 | No. of Employees        | 155                             |
| Address             | 156 avenue République<br>Paris, Paris 75002<br>FRANCE |                                        |                         |                                 |
| Product Interest    | GC5000 series                                         |                                        | Current Generator(s)    | All                             |
| SIC Code            | 2768                                                  |                                        | Primary                 | Yes                             |
| Number of Locations | 130                                                   |                                        |                         |                                 |
| Created By          | salim mohamed, 06/06/2012 10:01                       |                                        | Last Modified By        | salim mohamed, 12/06/2015 11:50 |
| Description         | Edit Delete                                           | Convert Clone Find Duplicates Send SMS |                         |                                 |

TIPS: If mobile phone is not set, you can fill it on next screen (after clicking on « Send SMS » button)

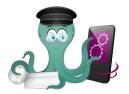

# Send SMS to individual Lead or Contact (2/2)

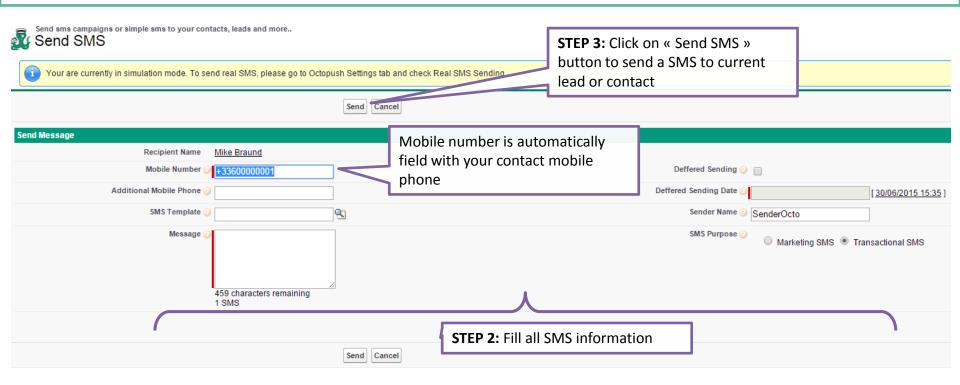

□ TIPS: you can modify mobile number if you want

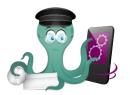

# Bulk SMS to Leads or Contacts (1/2)

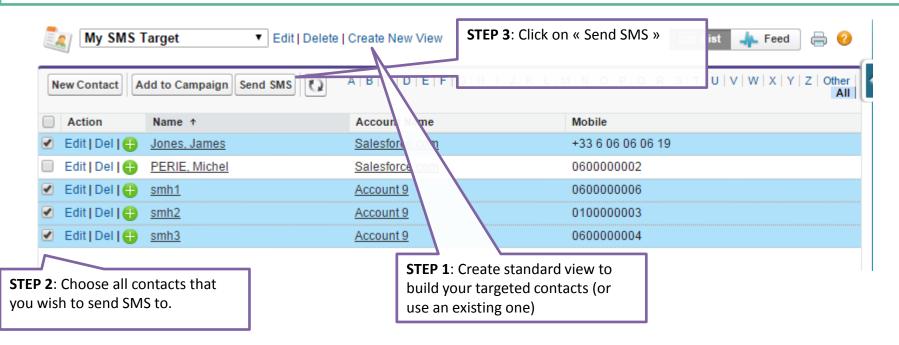

□ TIPS: Filter only contacts (or leads) with mobile phone provided. If list contains contacts with no mobile phone, next screen will warn you about numbers of contacts with missing phone numbers.

Reports can be done over this object to manage efficiently your SMS activity

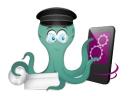

# Bulk SMS to Leads or Contacts (2/2)

| Send sms campaigns or simple sms to your contacts, leads a Send SMS to multiple person | nd more<br>, please go to Octopush Settings tab and check Real SMS Send | step 3: Click on « Send SMS »<br>button to send a SMS to all your<br>contacts or leads |
|----------------------------------------------------------------------------------------|-------------------------------------------------------------------------|----------------------------------------------------------------------------------------|
| Send SMS to contacts                                                                   | Send SMS Cancel                                                         |                                                                                        |
| List info Total number of records 6 Records without mobile Number 0                    | This section will inform you abou<br>your contact or lead selection     | t                                                                                      |
| Send Message                                                                           |                                                                         |                                                                                        |
| Additional Mobile Phone 🥑                                                              |                                                                         | Deffered Sending 🥝 📋                                                                   |
| SMS Template 🥥                                                                         | 9                                                                       | Deffered Sending Date                                                                  |
| Message 🧭<br>459 charad<br>1 SMS                                                       | ters remaining                                                          | Sender Name 🥝 SenderOcto                                                               |
|                                                                                        |                                                                         | SMS Purpose 🥝 💿 Marketing SMS 💿 Transactional SMS                                      |
|                                                                                        |                                                                         |                                                                                        |
| •                                                                                      | Send SMS Cancel STEP                                                    | 2: Fill all SMS information                                                            |

□ TIPS: Filter only contacts (or leads) with mobile phone provided. If list contains contacts with no mobile phone, next screen will warn you about numbers of contacts with missing phone numbers.

□ Reports can be done over this object to manage efficiently your SMS activity

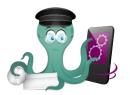

# Bulk SMS to Campaign (1/2)

| Back to Lis  |                   | paign to Top (        |                    |                | Campaign Hierarch    |                        |                                     | Campaign » button to send a SMS to current campaign (all campaign members) |                                 |                         |  |
|--------------|-------------------|-----------------------|--------------------|----------------|----------------------|------------------------|-------------------------------------|----------------------------------------------------------------------------|---------------------------------|-------------------------|--|
| Campaigr     | n Detail          |                       |                    |                | Edit Delet           | e Clone Manage Members | Advanced Setup Send SMS To Campaign |                                                                            |                                 |                         |  |
|              |                   | Campaign Owner        | salim mo           | hamed [Chang   | <u>e]</u>            |                        | Tota                                | al Leads                                                                   | 3                               |                         |  |
|              |                   | Campaign Name         | N-DM Camp          | aign to Top Cu | stomers - Nov 12-23, | 2001 [View Hierarchy]  | Converte                            |                                                                            | 0                               |                         |  |
|              |                   | Active                | $\checkmark$       |                |                      |                        | Total C                             | ontacts                                                                    | 4                               |                         |  |
|              |                   | Туре                  | Direct Mail        |                |                      |                        | Total Res                           | sponses                                                                    | 0                               |                         |  |
|              |                   | Status                | Completed          |                |                      |                        | Num Total Oppor                     | rtunities                                                                  | 0                               |                         |  |
|              |                   | Start Date            | 23/09/2005         |                |                      |                        | Num Won Oppor                       | rtunities                                                                  | 0                               |                         |  |
|              |                   | End Date              | 04/10/2005         |                |                      |                        | Total Value Oppor                   | rtunities                                                                  | €0                              |                         |  |
|              |                   | Expected Revenue      | €2,500,000         |                |                      |                        | Total Value Won Oppor               | rtunities                                                                  | €0                              |                         |  |
|              |                   | Budgeted Cost         | €25,000            |                |                      |                        |                                     |                                                                            |                                 |                         |  |
|              |                   | Actual Cost           | €23,500            |                |                      |                        |                                     |                                                                            |                                 |                         |  |
|              | E                 | Expected Response (%) | 7.00%              |                |                      |                        |                                     |                                                                            |                                 |                         |  |
|              |                   | Num Sent              | 15,000             |                |                      |                        |                                     |                                                                            |                                 |                         |  |
|              |                   | Parent Campaign       |                    |                |                      |                        |                                     |                                                                            |                                 |                         |  |
|              |                   | Created By            | <u>salim mohar</u> | ned, 06/06/201 | 2 10:01              |                        | Last Mod                            | lified By                                                                  | salim mohamed, 05/05/2015 16:33 |                         |  |
|              |                   | Description           |                    |                |                      |                        |                                     |                                                                            |                                 |                         |  |
| 🐚 Campa      | ign Member        | s                     |                    |                | Manage Members 🔻     | ]                      |                                     |                                                                            |                                 | Campaign Members Help 🤇 |  |
| Action       | Туре              | Mobile                |                    | Status         | First Name           | Last Name              | Title                               |                                                                            | Company                         |                         |  |
| Edit   Remov | re <u>Lead</u>    | 060000005             |                    | Sent           | Kristen              | Akin                   | Director, Warehouse Mgmt            |                                                                            | Aethna Home Products            |                         |  |
| Edit   Remov | re <u>Lead</u>    |                       |                    |                | Andy                 | Young                  | SVP, Operations                     |                                                                            | Dickenson plc                   |                         |  |
| Edit   Remov | re <u>Lead</u>    | 060000001             |                    | Shit           | Bertha               | Boxer                  | Director of Vendor Relations        |                                                                            | Farmers Coop. of Florida        |                         |  |
| Edit   Remov | e Contact         | 060000006             |                    | Sent           | -                    | <u>smh1</u>            |                                     |                                                                            | Account 9                       |                         |  |
| Edit   Remov | re <u>Contact</u> | 060000004             |                    | Sent           | -                    | smh3                   |                                     |                                                                            | Account 9                       |                         |  |
| Edit   Remov | e Contact         | 0100000003            |                    | Sent           | _                    | smh2                   | qqq                                 |                                                                            | Account 9                       |                         |  |

**STEP 1:** Manage your SMS campaign by adding, deleteing, importing campaign members

Edit Remove Contact

Sent

Michel

Always show me fewer 🔺 / 🔻 more records per related list

IT Analyst

PERIE

Salesforce.com

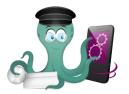

# Bulk SMS to Campaign (2/2)

| Send SMS to campaign or simple sms to your contacts, leads and mo<br>Send SMS to multiple person<br>Warning:<br>Some records have missing mobile phone. SMS will be sent or<br>Your are currently in simulation mode. To send real SMS, pleas<br>Send SMS to campaign members | STEP 3: Click on « Send SMS To<br>Campaign » button to send a SMS                                                                                       |
|----------------------------------------------------------------------------------------------------|----------------------------------------------------------------------------------------------------|
| List info Total Number Of Records 7 Total Number Of Leads 3 Number Of Contacts 4                                                                                                    | Records Without Mobile Number1This section will inform you about<br>your campaign membershipLeads Without Mobile Number1Contacts Without Mobile Number0 |
| Send Message                                                                                                    |                                                                                                    |
| Additional Mobile Phone 🥥                                                                                                    | Deffered Sending 🥝 📃                                                                                                    |
| SMS Template 🥝                                                                                                    | Deffered Sending Date 3         [30/06/2015 15:40]                                                                                                    |
| Message<br>459 characters re<br>1 SMS                                                                                                    | STEP 2: Fill all SMS information                                                                                                    |
|                                                                                                    | SMS Purpose 🥥 🔘 Marketing SMS 🖲 Transactional SMS                                                                                                    |
|                                                                                                    | Send SMS Cancel                                                                                                    |

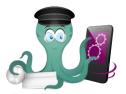

# **Estimation SMS Cost**

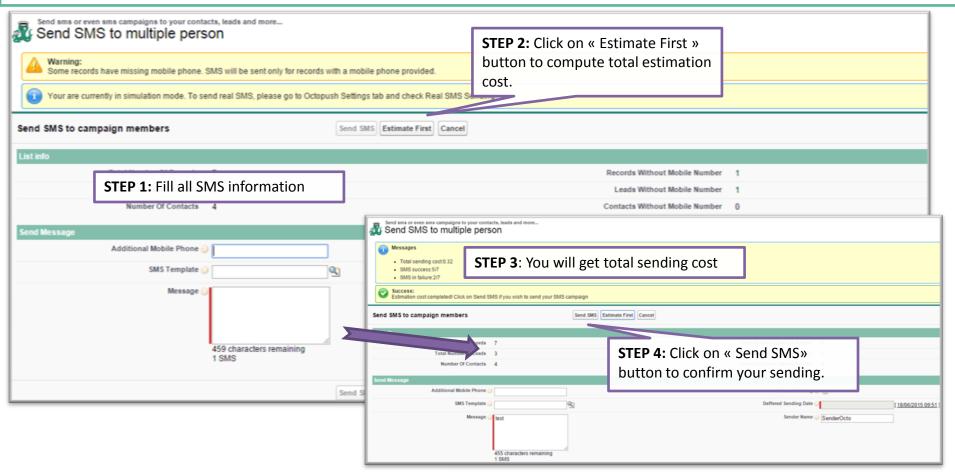

Estimation button will appear only if your campaign, bulk contacts or leads contains more than 400 recipients.
 Send SMS button is disabled and estimation is mandatory prior to send SMSs

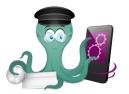

# Creating a SMS Template (1/3)

| aigns SMS Send SMS Templates Oc       | ctopush Settings SMS History                                      | SMS Workflow Settings       | +               | STEP 1: Enter a template                             | e name          |
|---------------------------------------|-------------------------------------------------------------------|-----------------------------|-----------------|------------------------------------------------------|-----------------|
| SMS Template Edit<br>New SMS Template |                                                                   |                             |                 | //                                                   |                 |
| SMS Template Edit                     |                                                                   | Save & New Can              |                 |                                                      |                 |
| Information                           |                                                                   |                             |                 |                                                      |                 |
| SMS Template Nam                      |                                                                   |                             |                 | OPTIONAL STEP: Enter a<br>Sender IID (Name)          |                 |
| STEP 2: SMS                           |                                                                   |                             |                 | Alfa numeric max 11                                  |                 |
| content Sender Nam                    |                                                                   | /                           |                 | characters                                           |                 |
| Sender Name                           | e 🥥                                                               |                             |                 |                                                      |                 |
|                                       |                                                                   | Save Save & New Cancel      |                 | <b>STEP 3</b> : Click on « Save » button             |                 |
|                                       | SMS Template<br>Template Campaig<br>« Back to List: SMS Templates | in 1                        |                 |                                                      |                 |
|                                       |                                                                   |                             |                 | 2                                                    | SMS History [3] |
|                                       | SMS Template Detail                                               | plate Name Template Campaig | Ec              | it Delete Clone                                      |                 |
|                                       |                                                                   |                             |                 | scount now! Visit our website! {! <u>User.name</u> } |                 |
|                                       | Se                                                                | nder Name 🥥 My Company      |                 | ( <u></u>                                            |                 |
|                                       |                                                                   | Created By salim mohamed, 1 | 1/05/2015 13:12 |                                                      |                 |
|                                       |                                                                   |                             | Ec              | it Delete Clone                                      |                 |

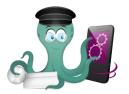

## Using a SMS Template (2/3)

Send sms or even sms campaigns to your contacts, leads and more...

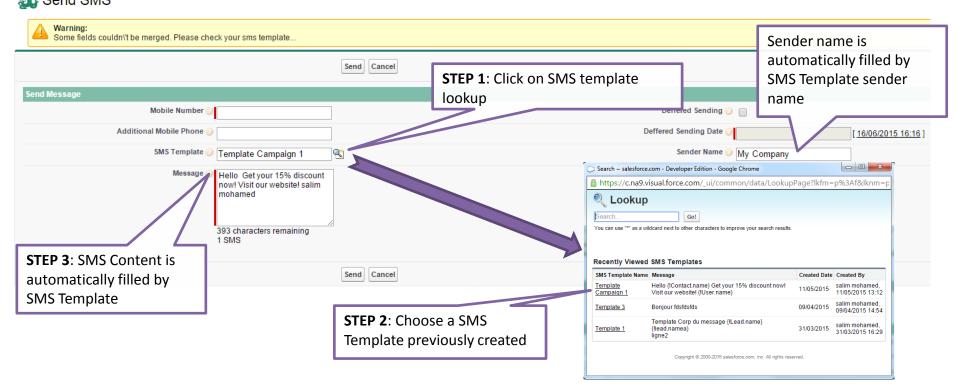

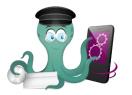

# Dynamic SMS Template (3/3)

| aigns SMS Send SMS Templates Octopush S<br>SMS Template Edit<br>New SMS Template | You can add some dynamic<br>merge field when creating<br>the template. Format is |
|----------------------------------------------------------------------------------|----------------------------------------------------------------------------------|
| SMS Template Edit                                                                | « {!Object.fieldName}»                                                           |
| Information                                                                      |                                                                                  |
| SMS Template Name Message                                                        |                                                                                  |
|                                                                                  | Save & New Cancel                                                                |

Dynamic templates are templates containing merge fields
 A merge field is a field you can put in your SMS message template to incorporate values from a record

□ The syntax consists of an open curly brace and exclamation point, followed by the object name, a period, the field name (= API name) and a closing curly brace. For example, if you want to include the contact birthdate of your recipient, you could enter in your template message:

"Hello {Contact.firstName}, your birthday is:
 {!Contact.Birthdate}. See you soon {!User.Company}"
 "your recipient's SMS will display: "Hello Mick, your birthday is: 02/03/1972. See you soon Octopush"

- □ You can only use as object for merge field: Contact, Lead or User object
- □ You can use all standard and custom fields from those 3 objects (see Salesforce documentation for available fields)
- □ If mistake is made, invalid merge fields will be replaced by an empty string
- □ Please take in consideration following use cases while using dynamic template:
  - □ From SMS Send tab : merge fields are not suitable because it's not related to a contact or lead
  - □ From a lead or contact: merge fields are directly replaced on SMS message field. Invalid fields are replace by empty string
  - □ From lead list or contact list: a preview with the first valid contact or lead is available as info. Don't modify merge fields in message field.
  - □ From a campaign: a preview with the first valid contact/ lead is available as info. Don't modify merge fields in message field. As it is a mix of leads and contacts you can do the following to cover leads and contacts at the same time:
    - "Hello {!Contact.title} {!Lead.title} {Contact.firstName}{Lead.firstName},.... {!User. Website}"
    - During merging process, when a contact is proceeded contact merge fields while be replaced correctly and other will be replaced by an empty string. The same will occurs for leads

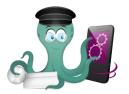

# Workflow Rules – Automatic SMS 1/4

□ Instead of sending SMS manually, you can configure workflow rules to do it automatically.

U Workflow rules can help automate the following types of actions based on your organization's processes

Example of usage:

□ Send a SMS an to a contact for his birthday

Send a SMS to a lead every 6 months

Event-based SMS processes can be various

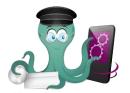

# Workflow Rules – Automatic SMS 2/4

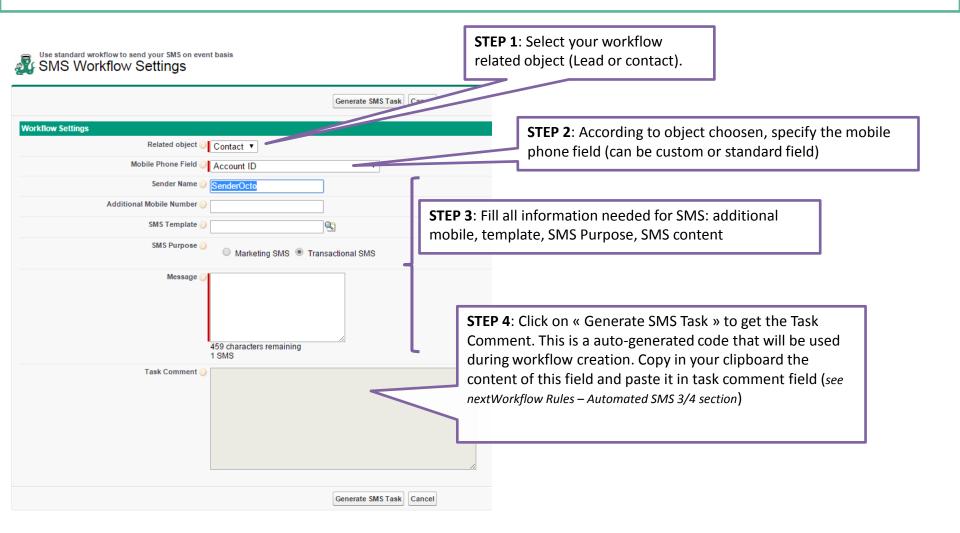

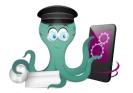

# Workflow Rules – Automatic SMS 3/4

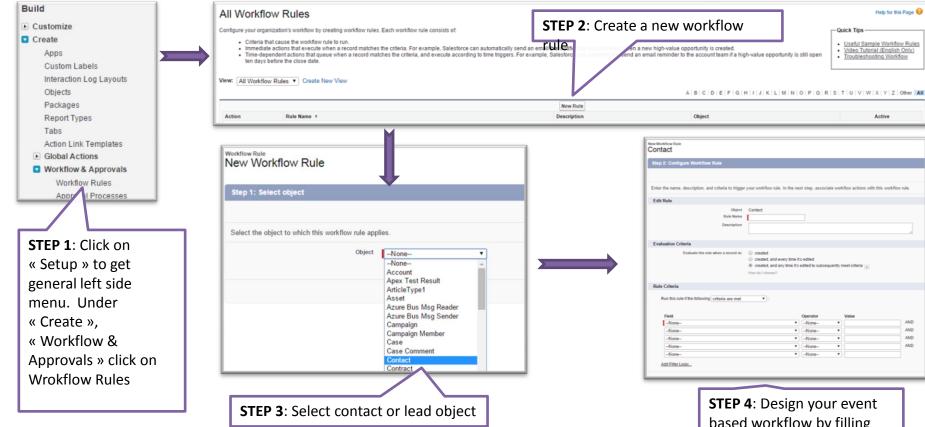

Object Active Enter the name, description, and criteria to trigger your workflow rule. In the next step, associate workflow actions with this workflow rule Dule Name C created created, and every time it's edited · created, and any time it's edited to subsequently meet criteria Run this rule if the following criteria are met . AND -None -None-AND AND AND None-

> STEP 4: Design your event based workflow by filling your desired criteria

Help for this Page 🚱

Useful Sample Workflow Rules

Video Tutorial (English Only)

Troubleshooting Workflow

-Quick Tips -

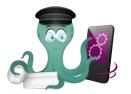

# Workflow Rules – Automatic SMS 4/4

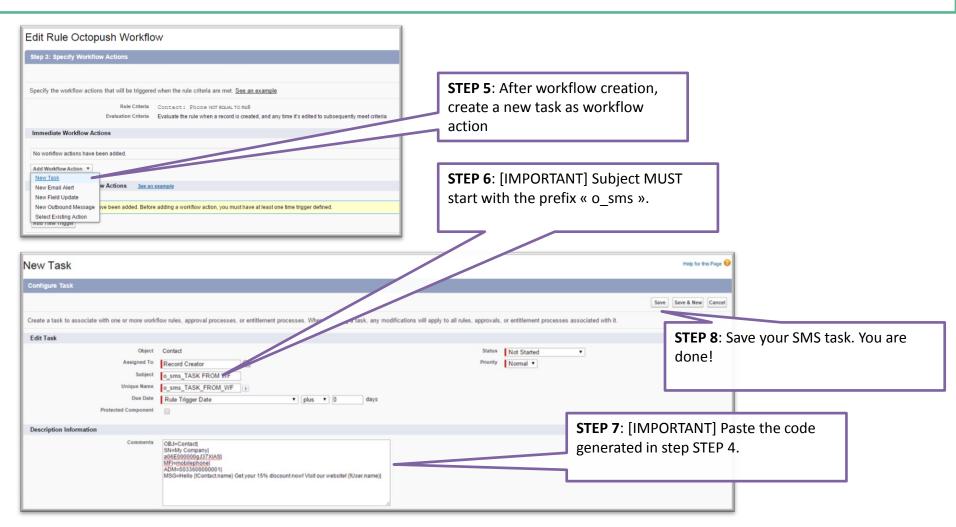

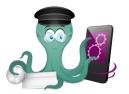

## Monitoring SMS Communication

| npaigns SMS Send SMS Templates Octopush Settings SMS History SMS Workflow Settings +                                                                                                    |                           |                 |               |                              |                     |                      |             |                  |           |
|----------------------------------------------------------------------------------------------------|---------------------------|-----------------|---------------|------------------------------|---------------------|----------------------|-------------|------------------|-----------|
| Image: State Source State Source Source S |                           |                 |               |                              |                     |                      |             |                  |           |
| New SMS History Change Owner                                                                                                    |                           |                 |               |                              |                     |                      |             |                  |           |
| Action SMS History Name Created to be Engleason                                                                                                    |                           | Mobile Number   | Receiver Type | SMS Message                  | SMS Template        | Status               | Sender Name | Deffered Sending | Sending   |
| Edit   Del 201506-186 Del 6/2015 ur messag                                                                                                    | e has no recipients       | +33100000001,+3 | Contact       | test                         |                     | Error                | SenderOcto  |                  | 09/06/201 |
| Click on « SMS History » tab to                                                                                                    |                           | 3360000007      | Lead          | test                         |                     | Transmitted to Oct   | SenderOcto  |                  | 05/06/201 |
| Edit Del <u>201506-102</u> 35/06/2015 No country w                                                                                                    | s found for this country. | 3310000001      | Lead          | test                         |                     | Error                | SenderOcto  |                  | 05/06/201 |
| retrieve all SMS sending history.                                                                                                    |                           | 3360000001      | Anonymous     | dsqdsq                       |                     | Transmitted to Oct   | SenderOcto  |                  | 03/06/201 |
| You can enabled or disabled history                                                                                                    | s found for this country. | 89884984        | Anonymous     | dsqdsq                       |                     | Error                | SenderOcto  |                  | 03/06/201 |
| tracking by checking or unchecking                                                                                                    | has no recipients         | 48944,89884984  | Anonymous     | dsqdsq                       |                     | Error                | SenderOcto  |                  | 03/06/201 |
|                                                                                                    | has no recipients         | 48944           | Anonymous     | dsqdsq                       |                     | Error                | SenderOcto  |                  | 03/06/201 |
| history recording in Octopush                                                                                                    |                           | 3360000001      | Anonymous     | test                         |                     | Transmitted to Octop | SenderOcto  |                  | 03/06/201 |
| Settings tab (see Octopush Settings                                                                                                    |                           | 3360000002      | Anonymous     | test                         |                     | Transmitted to Octop | SenderOcto  |                  | 03/06/201 |
| Edit 40el 201508-70 03/06/2015                                                                                                    |                           | 3360000001      | Anonymous     | test                         |                     | Transmitted to Octop | SenderOcto  |                  | 03/06/201 |
| section) 201505-52 02/08/2015                                                                                                    |                           | 060000002       | Contact       | Bonour {recipients_fi        | Template Campaign 1 | Transmitted to Octop | Toto        |                  | 02/06/201 |
| Edit   Del 201506-61 02/06/2015                                                                                                    |                           | 060000002       | Contact       | Bonour {recipients_fi        | Template Campaign 1 | Transmitted to Octop | Toto        |                  | 02/06/201 |
| Edit   Del <u>201506-60</u> 02/06/2015                                                                                                    |                           | 060000002       | Contact       | Bonour {recipients_fi        | Template Campaign 1 | Transmitted to Octop | Toto        |                  | 02/06/201 |
| Edit   Del 201506-58 02/06/2015                                                                                                    |                           | 060000002       | Contact       | Template Corp du m<br>ligne2 | Template 1          | Transmitted to Octop |             |                  | 02/06/201 |
| Edit Del <u>201506-59</u> 02/06/2015                                                                                                    |                           | 0615557139      | Contact       | Template Corp du m<br>ligne2 | Template 1          | Transmitted to Octop |             |                  | 02/06/201 |
| Edit   Del 201506-56 01/06/2015                                                                                                    |                           | 060000006       | Contact       | Test Envoie part 2 co        |                     | Transmitted to Octop | SenderOcto  |                  | 01/06/201 |
| Edit   Del <u>201506-57</u> 01/06/2015                                                                                                    |                           | 060000002       | Contact       | Test Envoie part 2 co        |                     | Transmitted to Octop | SenderOcto  |                  | 01/06/201 |
| Edit Del 201505-55 29/05/2015                                                                                                    |                           | 060000002       | Contact       | dsqdsq                       |                     | Transmitted to Octop | SenderOcto  |                  | 29/05/201 |

History recording is available for SMSs sent from lead, contact, SMS Send tab, workflow and APEX code
 Reports can be done over this object to manage efficiently your SMS activity

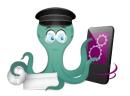

## SMS from APEX

□ Octopush allows you to send SMS from APEX.

□ If you are confortable with Salesforce APEX coding, you can send SMS from a trigger, batch, job taking in consideration Salesforce governor limits.

□ Please find below public static method to use:

□ OCTOPUSH.sendSMS (String mobileNumber, String senderName, String SMSMessage, Boolean isDeffered, String defferedSendingDate);

□ mobileNumber: is a list of mobile numbers in international format separated by comma if you want to send an SMS to multiple recipients

□ SMSMessage: SMS body content. Must not exceed 459 characters

□ isDeffered: true if you want to deffered your SMS Sending else false

□ defferedSendingDate: DateTime format GMT + 1

OCTOPUSH.sendSMS (String mobileNumber, String senderName, String SMSMessage, Boolean isDeffered, String defferedSendingDate);

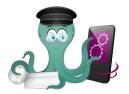

**Octopush Support** 

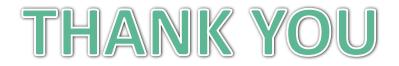

We are listening ! You can reach <u>support@octopush.com</u> if you need any support regarding Octopush's app.

Your feedback is valuable to us, feel free to contact us. Octopush's Team